## <span id="page-0-0"></span>**Мультисъёмка**

Функция «Мультисъёмка» позволяет Вашей камере делать несколько снимков при одной сработке с заданным интервалом между снимками. Данная функция может быть полезна при использовании [PIR сенсора](https://doc.camkubik.com/ru:functions:pir), чтобы однозначно идентифицировать что вызвало сработку.

Иногда объект в кадре может получиться смазанным или плохо идентифицироваться. Например, если сработку вызвало движение человека, человек может стоять к камере спиной во время снимка или будет смазан и его невозможно будет распознать. Функция «Мультисъемка» позволит камере сделать несколько снимков и отправить их Вам. Тогда повышается вероятность того, что объект будет идентифицирован.

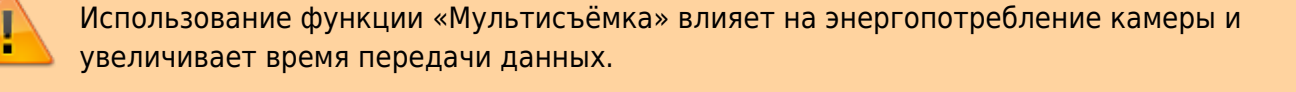

Другие статьи по этой теме

- [FTP](https://doc.camkubik.com/ru:functions:sending:ftp)
- [GPRS](https://doc.camkubik.com/ru:functions:sending:gprs)
- [MMS](https://doc.camkubik.com/ru:functions:sending:mms)
- [PIR сенсор](https://doc.camkubik.com/ru:functions:pir)
- [SMTP](https://doc.camkubik.com/ru:functions:sending:smtp)
- [WiFi](https://doc.camkubik.com/ru:functions:sending:wifi)
- [Yandex Disk](https://doc.camkubik.com/ru:functions:sending:yandex_disk)
- [Автоматическое обновление](https://doc.camkubik.com/ru:functions:updates)
- [Архив фото](https://doc.camkubik.com/ru:functions:archive)
- [Мультисъёмка](#page-0-0)
- [Счетчик фото](https://doc.camkubik.com/ru:functions:count_photo)
- [Таймер периодической съемки](https://doc.camkubik.com/ru:functions:timers:periodical_sht)
- [Таймер съемки](https://doc.camkubik.com/ru:functions:timers:sht)
- [Таймеры](https://doc.camkubik.com/ru:functions:timers)
- [Таймеры включения и выключения PIR сенсора](https://doc.camkubik.com/ru:functions:timers:pir_on)
- [Функции отправки](https://doc.camkubik.com/ru:functions:sending)

From: <https://doc.camkubik.com/> - **KUBIK KB**

Permanent link: **<https://doc.camkubik.com/ru:functions:multishout>**

Last update: **2019/11/07 19:48**